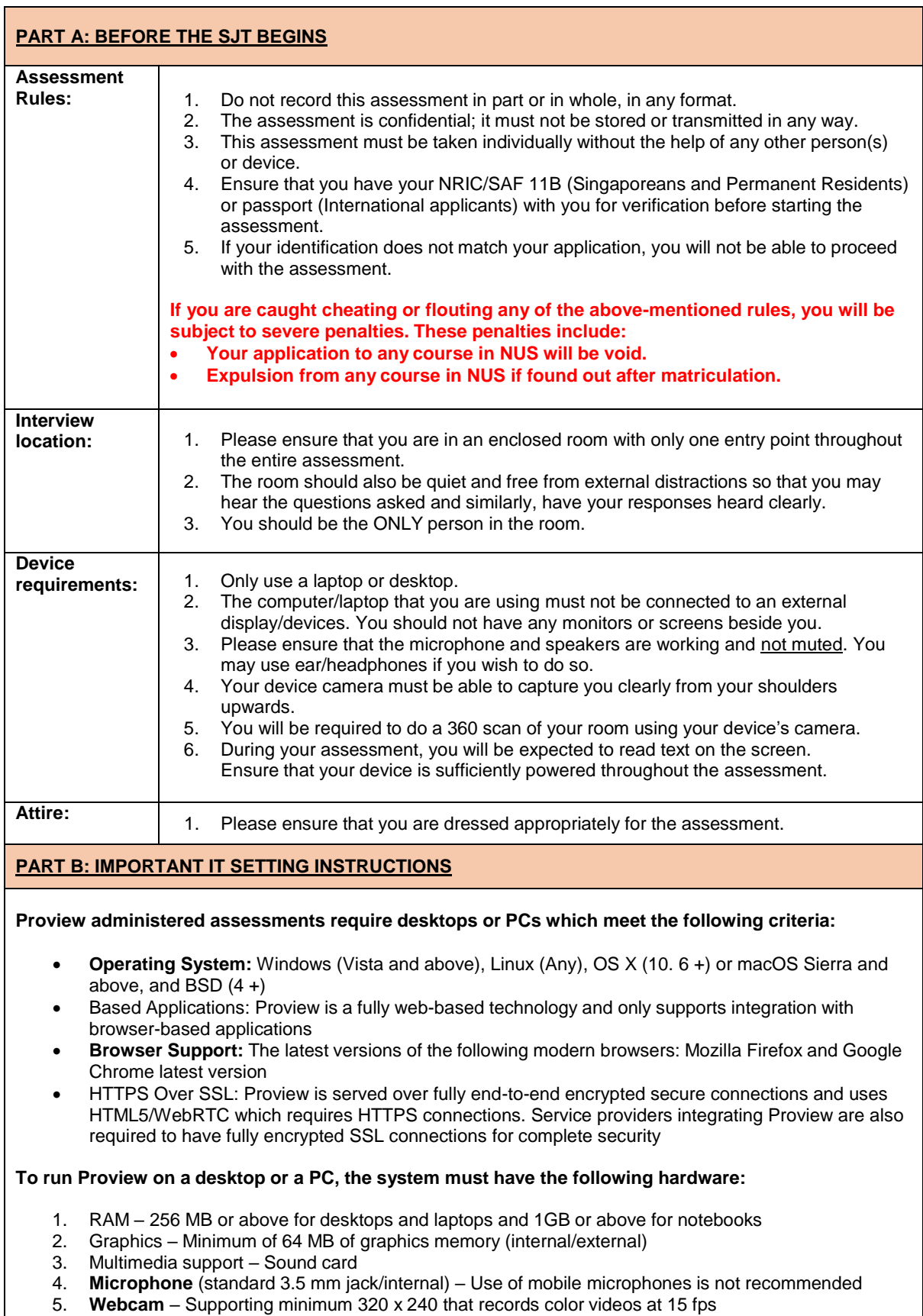

- 6. **Internet speed** Minimum internet speed required per user upload speed: 1 Mbp download speed: 1 Mbps
- 7. **Internet speed** Recommended internet speed for each user upload speed: 2 Mbps download speed: 2 Mbps
- 8. Processor 1 GHz or faster x86-compatible processor, or Intel® AtomTM 1.6GHz or faster processor for Netbooks

## **PART C: TECHNICAL**

1. If you encounter any technical issues, please contact the Technical Support Team via the contact stated in the email template that will be sent to you.